#### **Interacting with Data**

David M. Blei

COS424 Princeton University

February 7, 2012

Data are everywhere.

# **the ratings** for any movie you may remove a movie a movie a movie  $\mathbb{R}$

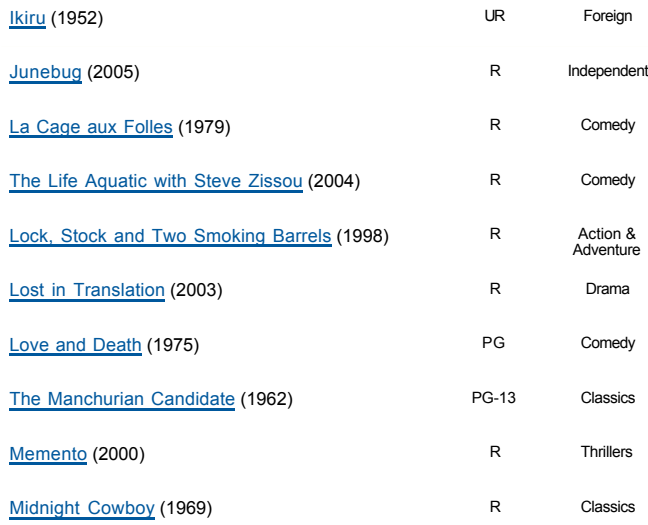

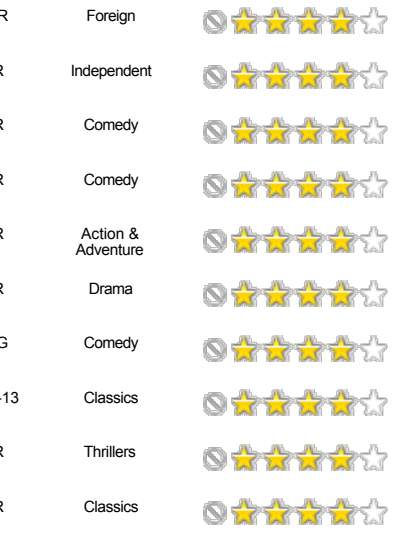

#### **Purchase histories**

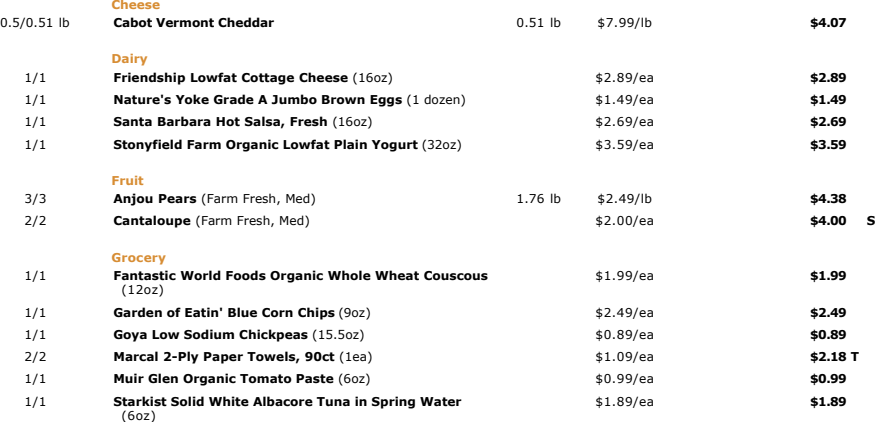

#### **Document collections**

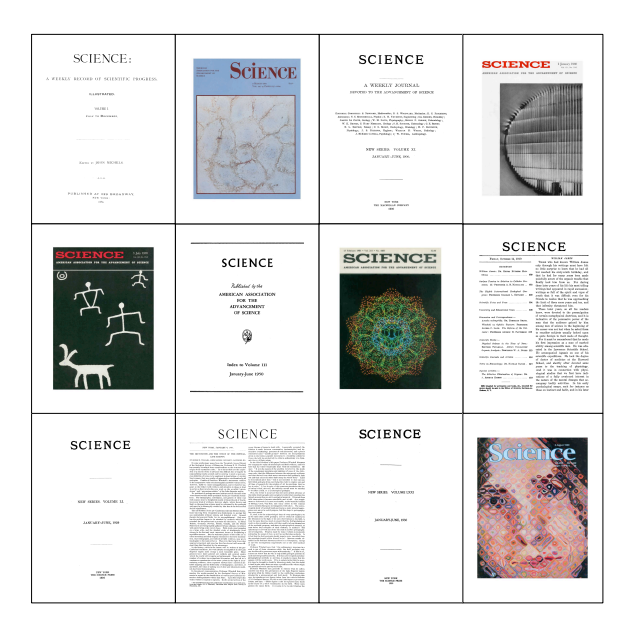

## **Genomics**

#### **Neuroscience**

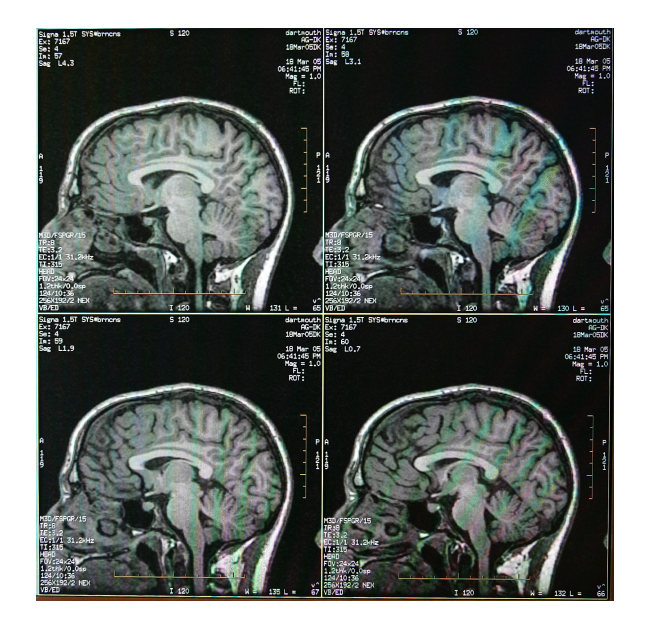

## **Social networks**

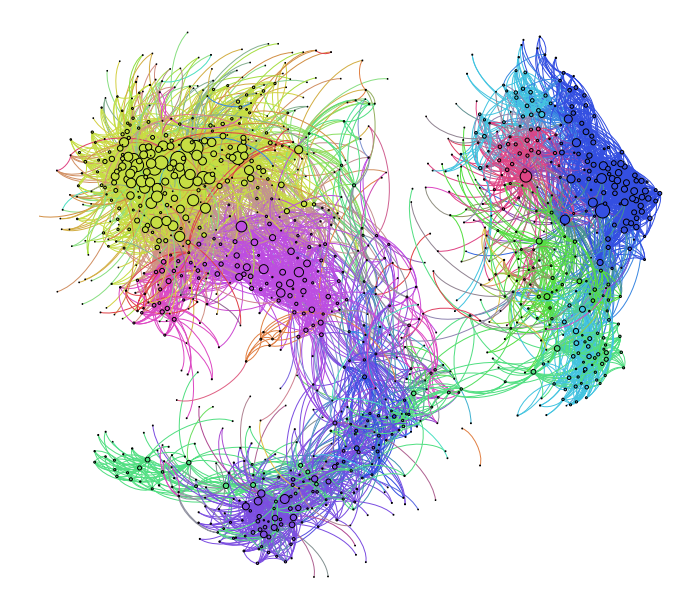

# Data can help us solve problems.

#### **Will NetFlix user 493234 like Transformers?**

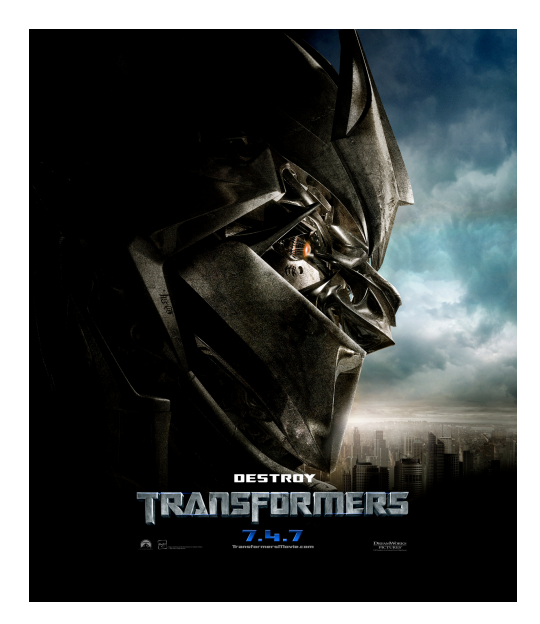

#### **Will NetFlix user 493234 like Transformers?**

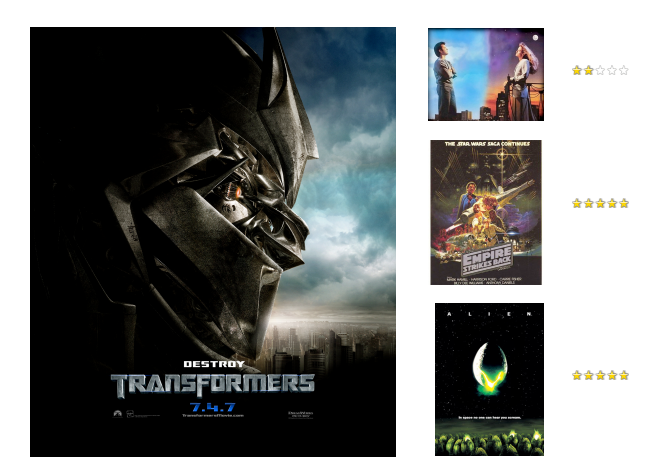

#### **How do you know?**  $\mathbb{E}[\mathcal{E}^{\text{max}}]$  (the Netflix prize) (the Netflix prize) (the Netflix prize) (the Netflix prize) (the Netflix prize) (the Netflix prize) (the Netflix prize) (the Netflix prize) (the Netflix prize) (the Netflix prize)

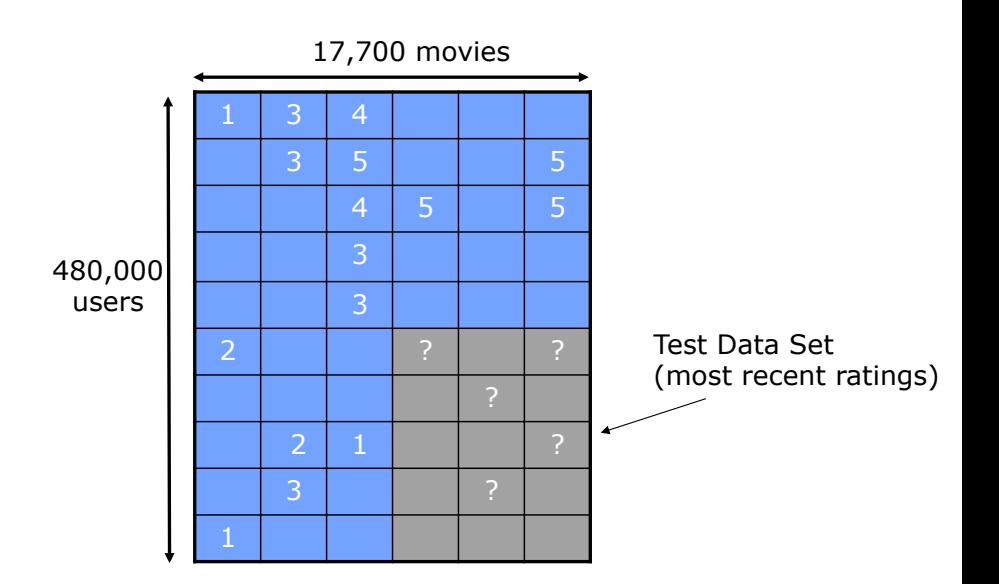

## **Group these images into 3 groups**

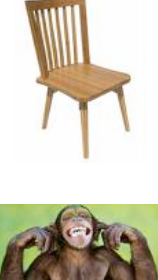

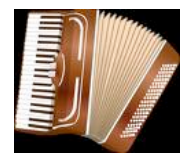

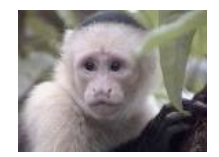

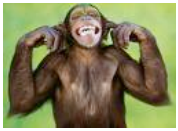

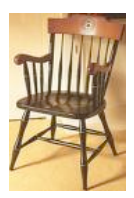

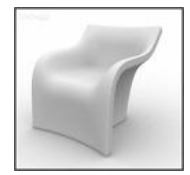

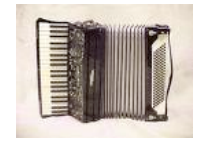

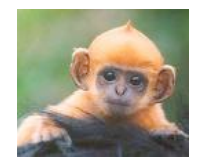

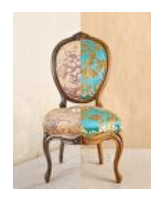

### **Group many images and determine the number of groups**

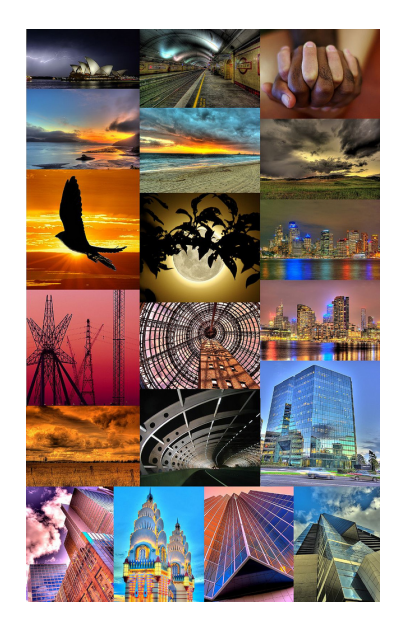

#### **Rank these images...**

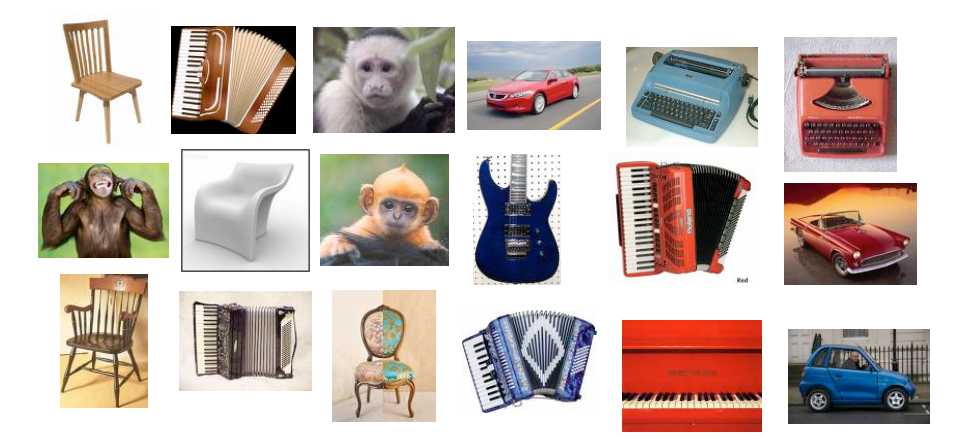

- ...according to relevance to instrument.
- ...according to relevance to machine

Subject: CHARITY. Date: February 4, 2008 10:22:25 AM EST To: undisclosed-recipients:; Reply-To: s.polla@yahoo.fr

Dear Beloved,

My name is Mrs. Susan Polla, from ITALY. If you are a christian and interested in charity please reply me at : (s.polla@yahoo.fr) for insight. Respectfully,

Mrs Susan Polla.

From: [snipped] Subject: Superbowl? Date: January 30, 2008 8:09:00 PM EST To: blei@cs.princeton.edu, [snipped]

Anyone interested in coming by to watch the game? Beer and pizza, I'd imagine. If anyone wants, we could get together earlier, play a board game or cards or roll up characters or something. Takers?

#### **When did the seizure begin?**  $\mathbf{F}$  and did the equation prediction of

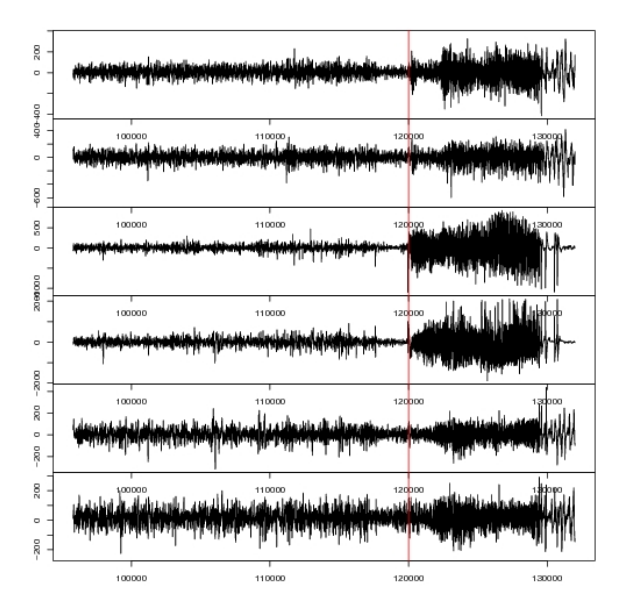

# Where are the faces?  $\frac{3}{2}$  ,  $\frac{3}{2}$  ,  $\frac{3$

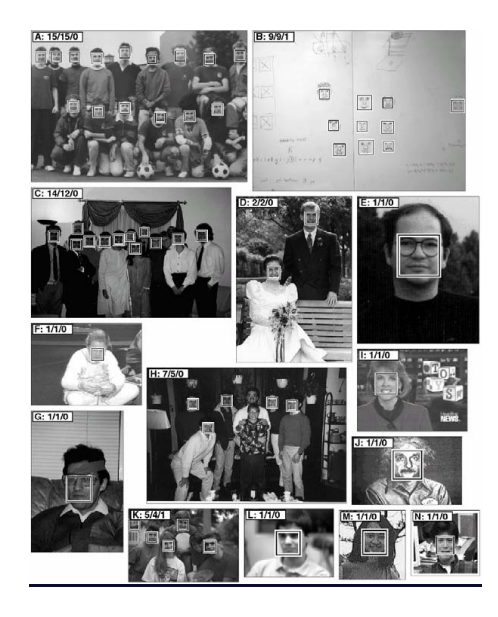

# Data contain patterns that can help us solve problems.

#### **We will study algorithms that find and exploit patterns in data.**

- These algorithms draw on ideas from statistics and machine learning.
- Applications include
	- natural science (e.g., genomics, neuroscience)
	- web technology (e.g., Google, NetFlix)
	- finance (e.g., stock prediction)
	- and many others

#### **We will study algorithms that find and exploit patterns in data.**

- Goal: fluency in thinking about modern data analysis problems.
- We will learn about a suite of tools in modern data analysis.
	- When to use them
	- The assumptions they make about data
	- Their capabilities, and their limitations
- We will learn a language and process for of solving data analysis problems. On completing the course, you will be able to learn about a new tool, apply it data, and understand the meaning of the result.

#### **Basic idea behind everything we will study**

- **1 Collect or happen upon data.**
- **2** Analyze it to find patterns.
- **3 Use those patterns to do something.**

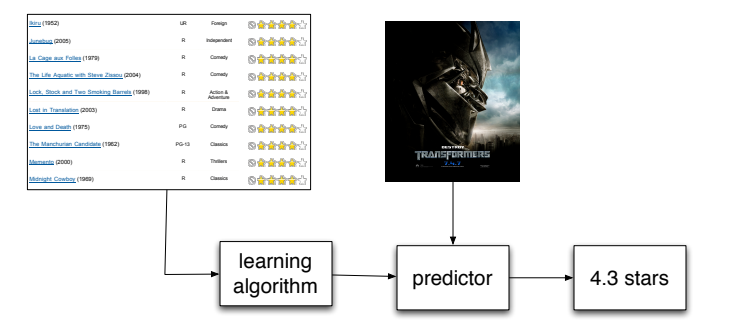

Of course, there is no one way to organize such a broad subject. These concepts will recur through the course:

- Supervised learning
- Unsupervised learning
- Methods that operate on discrete data
- Methods that operate on continuous data
- Probability models
- Efficient algorithms
- Representing data
- Understanding the assumptions behind the methods

#### **Supervised vs. unsupervised methods**

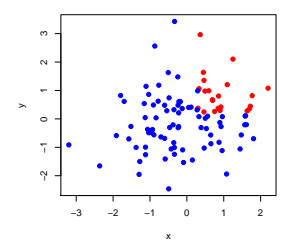

- **Supervised methods** find patterns in **fully observed** data and then try to predict something from **partially observed** data.
- For example, we might observe a collection of emails that are categorized into *spam* and *not spam*.
- After learning something about them, we want to take new email and automatically categorize it.

#### **Supervised vs. unsupervised methods**

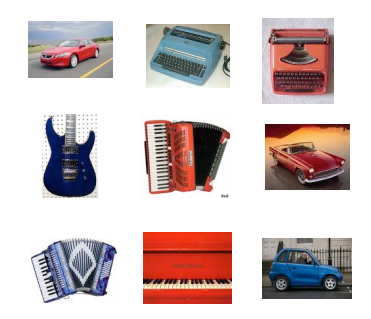

- **Unsupervised methods** find **hidden structure** in data, structure that we can never formally observe.
- E.g., a museum has images of their collection that they want grouped by similarity into 15 groups.
- Unsupervised learning is more difficult to evaluate than supervised learning. But, these kinds of methods are widely used.

#### **Discrete vs. continuous methods**

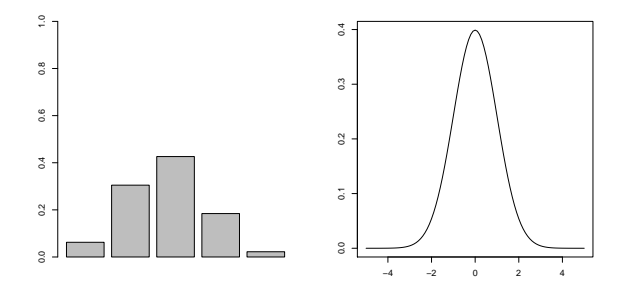

- Discrete methods manipulate a finite set of objects
	- e.g., classification into one of 5 categories.
- Continuous methods manipulate continuous values
	- e.g.,prediction of the change of a stock price.

## **One useful grouping**

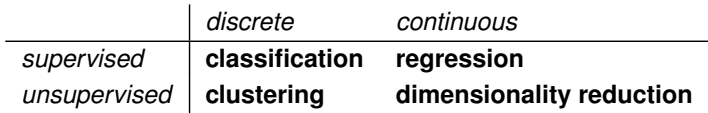

#### **Data representation**

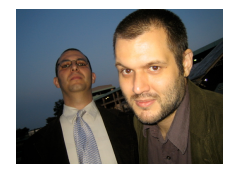

$$
\rightarrow \langle 1.5, 3.2, -5.1, \ldots, 4.2 \rangle
$$

 Republican nominee George Bush said he felt nervous as he voted today in his adopted home state of Texas, where he ended...

$$
\rightarrow \langle 1, 0, 0, 0, 5, 0, 9, 3, 1, \ldots, 0 \rangle
$$

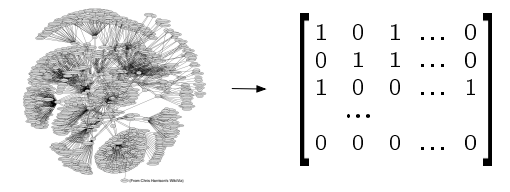

# **Probability models**

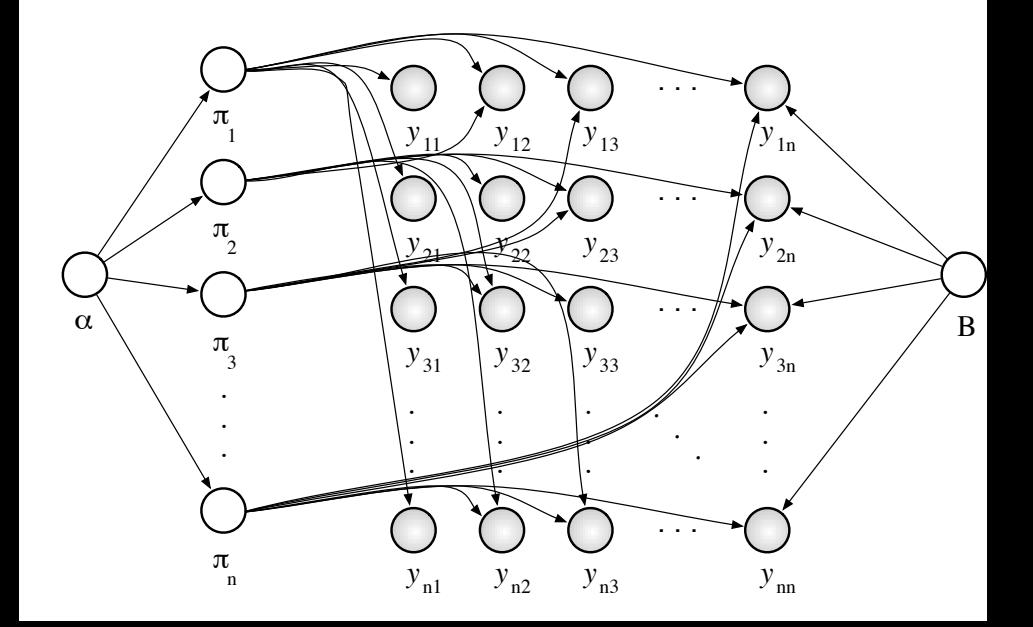

#### **Understanding assumptions**

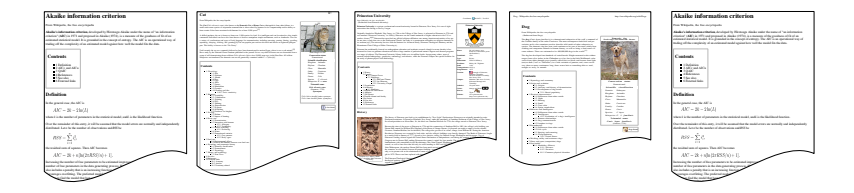

- The methods we'll study make **assumptions** about the data on which they are applied. E.g.,
	- Documents can be analyzed as a sequence of words;
	- or, as a "bag" of words.
	- Independent of each other;
	- or, as connected to each other
- What are the assumptions behind the methods?
- When/why are they appropriate?

#### **Computational efficiency**

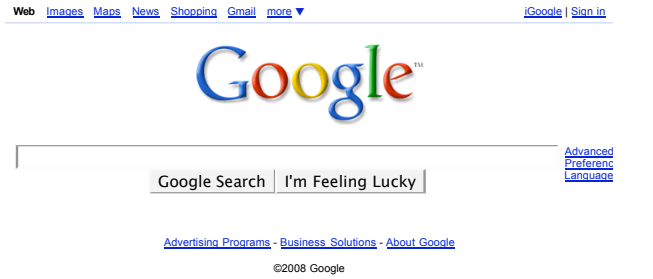

- What we can do with data depends on our computational constraints and on how much data we have.
- We need to understand these and tailor our methods to them. (This is connected to "understanding assumptions.")
- Sometimes, we need methods that scale.

# **Syllabus**

- 01 Introduction
- 02 Probability and statistics review I
- 03 Probability and statistics review II
- 04 Generative classification
- 05 K-means clustering
- 06 Mixture models
- 07 Expectation-Maximization I
- 08 Expectation-Maximization II
- 09 Hidden Markov models I
- 10 Hidden Markov models II
- 11 Linear regression I
- 12 Linear regression II
- 13 Regularized linear regression
- 14 Logistic regression
- 15 Generalized linear models
- 16 Dimension reduction I
- 17 Dimension reduction II
- 18 The Kalman filter
- 19 Non-negative matrix factorization
- 20 Recommendation systems
- 21 Text modeling
- 23 Scalable machine learning
- 22 Bayesian nonparametrics
- 24 Summary and discussion
- Attend and participate in lecture.
- Do the homework (about 50% of your grade).
- Write and hand in reading reports (about 10% of your grade)
- Prepare a final project (about 40% of your grade).

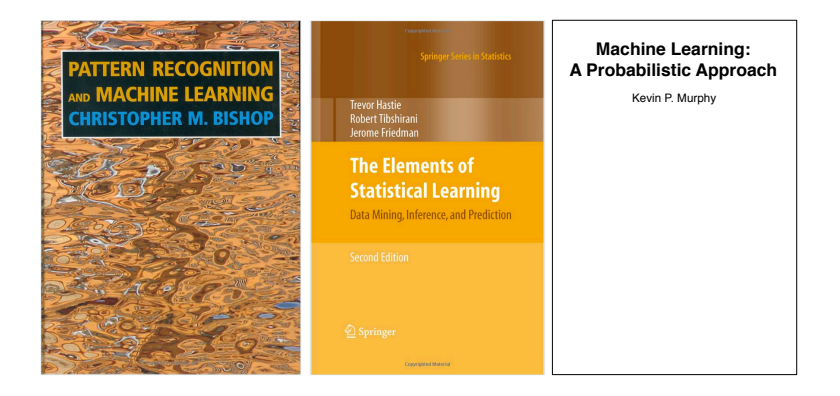

- We will provide reading materials, mostly from these books.
- The reading will cover more than we cover in class.

#### **Homeworks**

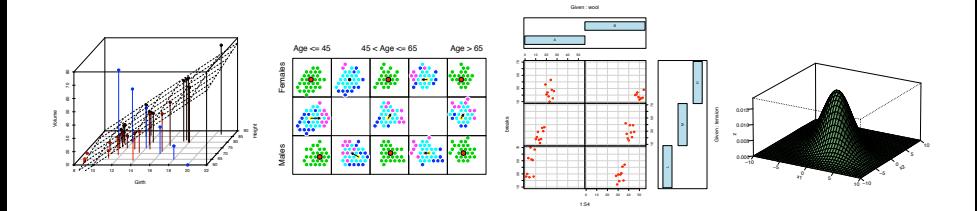

- Written and programming exercises  $\bullet$ 
	- Programming will be in R
	- R is a great, free, open-source statistical programming
	- 9 The TAs will provide a tutorial for R in the next couple of weeks.
	- 5 (Proficiency in R will help you throughout your life.)
	- You have seven late days.
- The final project is the centerpiece of the course.
- Focused effort on a applied data analysis project
- Please try to work in pairs or groups of three.
- Example final projects
	- Analyzing the NetFlix competition data
	- Developing a wavelet-based clustering algorithm
	- Exploring *variational inference*, a general-purpose algorithm for learning probabilistic models

#### **Course staff**

#### • **Professor**

David Blei OH: Tuesdays, 3PM-4PM (http://wass.princeton.edu) blei@cs.princeton.edu

#### • **Lecturer**

Dr. Xiaoyan Li OH: TBA xiaoyan@princeton.edu

#### • **Teaching Assistant**

Yuhui Luo OH: TBA yuhuiluo@princeton.edu We will use Piazza to manage all communication

http://piazza.com/class#spring2012/cos424

- Questions answered within 1 day by me, Xiaoyan, or Yuhui
- Hosts discussions among yourselves
- Use for any kind of technical question
- Use for most administrative questions
- Can use to send us private questions too
- **Use Piazza today to fill in the doodle poll about recitation.**

## **A statistician's manifesto**

**(From T. Hastie, via J. McAuliffe)**

- Understand the ideas behind the statistical methods, so you know how to use them, when to use them, when *not* to use them.
- Complicated methods build on simple methods. Understand simple methods first.
- The results of a method are of little use without an assessment of how well or poorly it is doing.